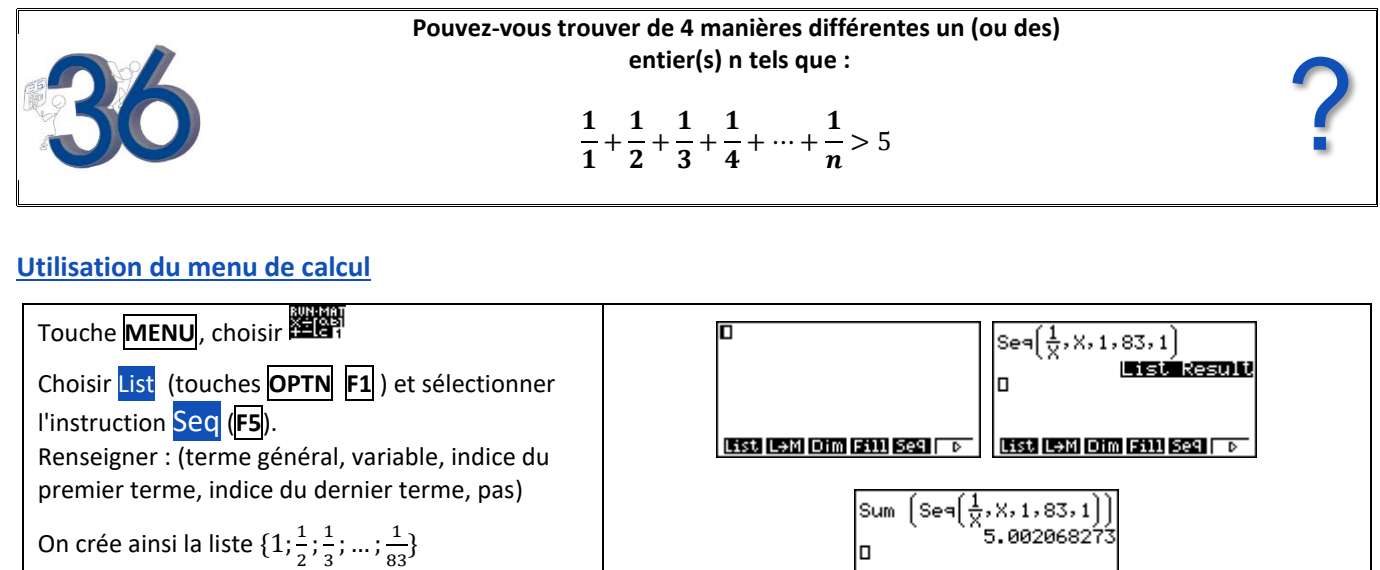

Pour additionner les termes de la liste, on utilise l'instruction SUM (touches **OPTN F1 F6 F6 F1**)

## 5.002068273 lп Sum Prod Cum1 % 4 FP

## **Utilisation du menu RECUR**

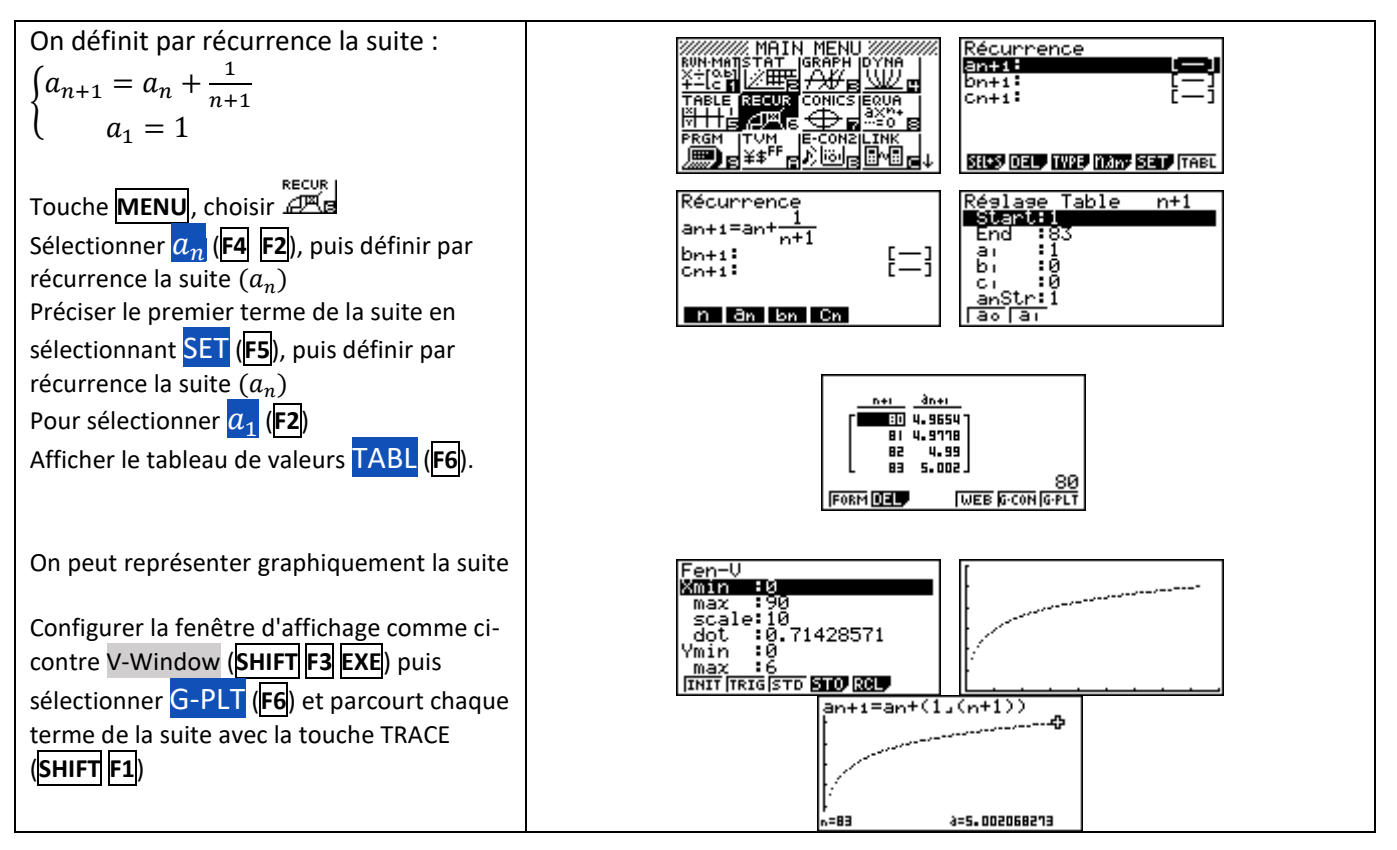

![](_page_0_Picture_8.jpeg)

## **Utilisation du menu STAT**

![](_page_1_Figure_3.jpeg)

## **Utilisation de l'algorithme**

![](_page_1_Picture_382.jpeg)